#### **CSC 309 Lecture Notes Week 5**

# **Testing Implementation**

A. Due Fri Wk 7, May 15th.

- A. Due Fri Wk 7, May 15th.
- B. Choose testing framework, coverage tool

- A. Due Fri Wk 7, May 15th.
- B. Choose testing framework, coverage tool
- C. Finish Spest for all methods
- I. **Highlights of Milestone 4**
	- A. Due Fri Wk 7, May 15th.
	- B. Choose testing framework, coverage tool
	- C. Finish Spest for all methods
	- D. Finish approx 75% of model/view design &implementation
- I. **Highlights of Milestone 4**
	- A. Due Fri Wk 7, May 15th.
	- B. Choose testing framework, coverage tool
	- C. Finish Spest for all methods
	- D. Finish approx 75% of model/view design &implementation
	- E. Unit tests for 4-6 methods per person
- I. **Highlights of Milestone 4**
	- A. Due Fri Wk 7, May 15th.
	- B. Choose testing framework, coverage tool
	- C. Finish Spest for all methods
	- D. Finish approx 75% of model/view design &implementation
	- E. Unit tests for 4-6 methods per person
	- F. See what coverage looks like

## II. **Different Styles of Functional Testing**

A. Pure end user.

- B. Log-based testing.
- C. X-Unit testing.

#### III. **Pure End User Testing Pros and Cons**

## A. *Pros:*

- Ensures HCI evaluated by humans.
- Makes programmer involvement indirect.

#### **End-User Testing Pros and Cons, cont'd**

B. *Cons:*

- Difficult to verify coverage.
- Difficult to do stress testing.

#### **End-User Testing Pros and Cons, cont'd**

## C. *Other considerations:*

- Works well with suitable work force.
- Should always be done in some form.

## IV. **Log-Based Testing Pros and Cons**

# A. *Pros:*

- Expected test results defined concretely.
- Reports only differences.
- External oracle implementation.

#### **Log-Based Testing Pros and Cons, cont'd**

## B. *Cons:*

- Generating expected results may be tedious
- External oracle implementation.

## **Log-Based Testing Pros and Cons, cont'd**

# C. *Other considerations:*

- Useful when spec is data-oriented, e.g., acompiler.
- Can be used in combo with X-Unit.

## V. **X-Unit Pros and Cons**

## A. *Pros:*

- Formal spec oracle directly implemented.
- No need to generate expected output data.

#### **X-Unit Testing Pros and Cons, cont'd**

B. *Cons:*

- Oracle imple'n may itself be buggy.
- Oracle execution may take longer than diff.

#### **X-Unit Testing Pros and Cons, cont'd**

## C. *Other considerations:*

- Becoming an industry standard.
- Can support log-style if desired.

# VI. **What We'll Do in 309**

- A. Complete X-unit testing of model andprocess packages, with some use of logging.
- B. Pure end-user testing of model+view.
- C. Examination of automated view testing.
- VII. **Unit test development steps:**
	- A. Finish Spest specs.
	- B. Use specs to generate/write tests.
	- C. Refine specs to get better tests, based oncoverage results.

#### VIII. **Anatomy of a unit test plan.**

A. Javadoc comment for a unit test method.

#### B. In the form of a table:

<pre>

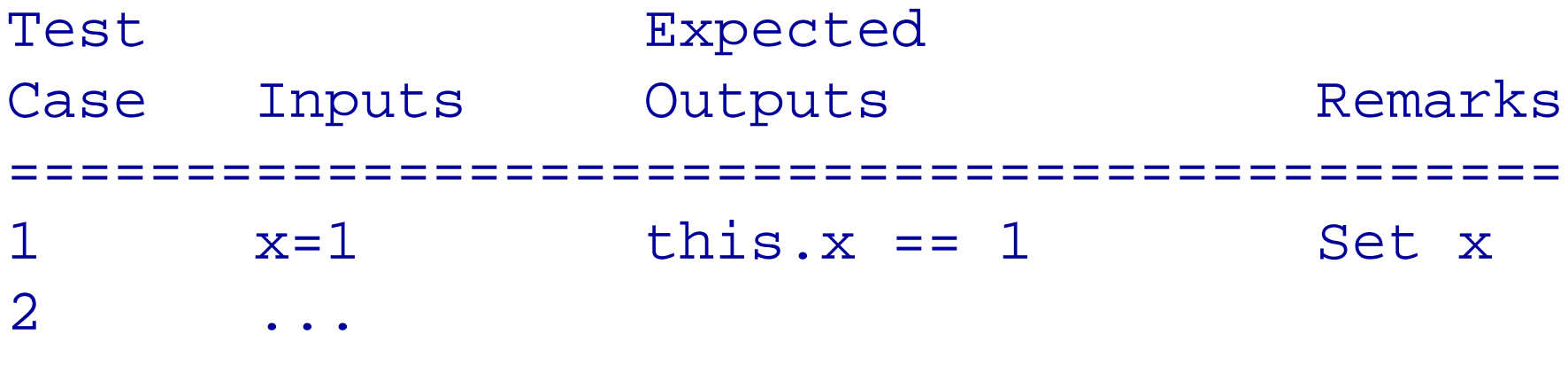

</pre>

C. Examples coming up.

IX. **Anatomy of a unit test method.** A. Class and method under test:

class X {

}

// *Method under test (with Spest spec)* public Y m(A a, B b, C c) { ... }

// *Data field inputs* <sup>I</sup> <sup>i</sup> ;<sup>J</sup> <sup>j</sup> ;

// *Data field output*  $Z$  z;

```
B. Testing class and method:class XTest {/** Test plan goes here */public void testM() {// Set upX x = new X(\ldots);
       ...// Invoke
Yy=m(aValue, bValue, cValue);// ValidateassertEqual(y, expectedY);
     }}
```
#### **Anatomy of a unit test method, cont'd**

- C. Common core of unit test method:
	- 1. *Setup* -- set up inputs necessary to run test
	- 2. *Invoke* -- invoke the method under test andacquire its actual output
	- 3. *Validate* -- validate that actual output equals expected output

# *During lecture we'll go through,in some detail,the Milestone 4 code examples for*Schedule.java *and*ScheduleTest.java.